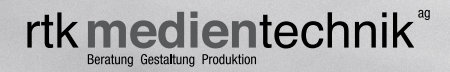

## **TYPOGRAFISCHE KORREKTURZEICHEN**

nicht,

**NACH DIN 16511** 

### Textkorrektur

#### Hauptregeln

Jedes eingezeichnete Korrekturzeichen ist auf dem Rand zu wiederholen. Die erforderliche Änderung ist rechts neben das wiederholte Korrekturzeichen zu **zeichn**en, sofern dieses nicht (wie  $\Gamma$ ,  $\Box$ ) für sich selbst spricht.

Korrekturzeichen müssen den Korrekturstellen schnell und eindeutig zugeordnet werden können. Darum ist es bei großer Fehlerdichte wichtig, verschiedene, frei zu wählende Korrekturzeichen – gegebenenfalls auch in verschiedenen Farben – zu benutzen.

# F L 7 J 9 J T L F

usw.

#### Wichtigste Korrekturzeichen nach DIN 16 511

Andere Schrift oder Schriftgröße wird verlangt, indem man die betreffende Stelle unterstreicht und auf dem Rand die gewünschte Schrift, Schriftart (fett, kursiv usw.) oder die gewünschte Schriftgröße (8p, 9p usw.) oder beides (8p fett, 9p kursiv usw.) vermerkt. Gewünschte Kursivschrift wird oft nur durch eine Wellenlinie unter dem Wort und auf dem Rand bezeichnet. Versehentlich falsch Hervorgehobenes wird ebenfalls *unterstrichen*; die Anweisung auf dem Rand lautet dann: »Grundschrift« oder »gewöhnlich«.

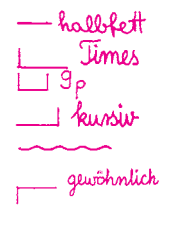

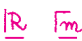

 $len$   $79$ 

ءا

Falsche Buchstaben oder Wörter werden durchgestrichen und auf dem Rond durch die richtigen ersetzt.

Fälschlich aus anderen Schriften gesetzte Buchstaben (Zwiebelfische) werden durchgestrichen und auf dem Rand zwein<sub>zal</sub> unterstrichen.

Falsche Trennungen werden am Ende der Zeile und am folgenden Zeilenanfang angezeichnet.

Wird nach Streichung eines Bindestrichs oder Buchstabens die Schreibung der verbleibenden Teile zweifelhaft, dann wird außer dem Tilgungs-zeichen die Zusammennschreibung durch einen Doppelbogen, die Getrenntschreibung durch das Zeichen angezeichnet, z. B. blendend-weiß.

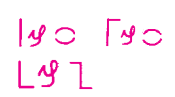

 $H = 3$ 

Fehlende Buchstaben werden angezeichnet, indem der vorangehnde oder folgende uchstabe durchgestrichen und zusammen mit dem fehlenden wiederholt wird. Es kann auch das ganze Wrt oder die Silbe durchgestichen und auf dem Rand berichtigt werden.

Fehlende Wörter (Leichen) werden in der Lücke durch Winkelzeichen gemacht und auf dem Rand angegeben.

Bei größeren Auslassungen wird auf die Manuskriptseite verwiesen. Die Stelle ist auf der Manuskriptseite zu kennzeichnen.

Diese Presse bestand aus befestigt war.

Zu tilgende Buchstaben oder Wörter werden durchgestrichen unnd auf auf dem Rand durch  $\mathcal{A}$  (für: deleatur, d. h. »es werde getilgt«) angezeichnet.

Fehlende oder zu tilgende Satzzeichen werden wie fehlende oder zu tilgende Buchstaben angezeichnet

∏t⊬ Verstellte Buchstaben werden durchgestichen und auf dem Rand in der richtigen Reihenfolge angegeben.

Verstellte Wörter durch werden das Umstellungszeichen gekennzeichnet. Die Wörter werden bei größeren Umstellungen beziffert.

Ist die Verstellung schlecht zu überschauen, empfiehlt es sich, den verstellten Text ganz zu tilgen und ihn auf dem Korrekturrand zu wiederholen. Verstellte Zahlen sind immer ganz durchzustreichen und in der richtigen Ziffernfolge auf den Rand zu schreiben, z. B. 1684.

Für unleserliche oder zweifelhafte Manuskriptstellen, die noch nicht blockiert sind, sowie für noch zu ergänzenden Text wird vom Korrektor eine Blockade verlangt, z. B.:

Hyladen sind Insekten mit unbeweglichem Prothorax (s. S. ..........).

Sperrung oder Aufhebung einer Sperrung wird wie beim Verlangen einer anderen Schrift durch Unterstreichung gekennzeichnet.

Fehlender Wortzwischenraumwird mit  $\overline{\phantom{a}}$  bezeichnet. Zu weiter Zwischenraum wird durch<sup>'</sup>, zu enger Zwischenraum durchangezeichnet. Soll T ein Zwischenraumganz wegfallen, so wird dies durch zwei Bogen ohne Strich ange deutet.

Fehlender Zeilenabstand (Durchschuss) wird durch einen zwischen die Zeilen gezogenen Strich mit nach außen offenem Bogen angezeichnet. Zu großer Zeilenabstand (Durchschuss) wird durch einen zwischen die

Zeilen gezogenen Strich mit einem nach innen offenen Bogen angezeichnet.

$$
3. H_3.5.85
$$
  

$$
4 \quad H_3
$$

$$
\begin{array}{c}\n\downarrow \mathcal{Y} \\
\downarrow \mathcal{F}\n\end{array}
$$

$$
\vdash\rightarrow
$$
 1864.

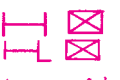

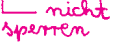

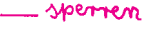

Ein Absatz wird durch das Zeichen im Text und auf dem Rand verlangt:

Die ältesten Drucke sind so gleichmäßig schön ausgeführt, dass sie die schönste Handschrift übertreffen. Die älteste Druckerpresse scheint von der, die uns Jost Amman im Jahre 1568 im Bilde vorführt, nicht wesentlich verschieden gewesen zu sein.

Das Anhängen eines Absatzes verlangt man durch eine den Ausgang mit dem folgenden Text verbindende Linie:

Die Presse bestand aus zwei senkrechten Säulen, die durch ein Gesims verbunden waren.

In halber Manneshöhe war auf einem verschiebbaren Karren die Druckform befestigt.

Zu tilgender Einzug erhält am linken Rand das Zeichen **[1886]**, am rechten Rand das Zeichen  $\longrightarrow$ . z. B.:

Die Buchdruckerpresse ist eine faszinierende Maschine, deren kunstvollen Mechanismus nur der begreift, der selbst daran gearbeitet hat.

Fehlender Einzug wird durch  $\Box$  möglichst genau bezeichnet, z. B. (wenn der Einzug um ein Geviert verlangt wird):

... über das Ende des 14. Jahrhunderts hinaus führt keine Art des Metalldruckes. Der Holzschnitt kommt in Druckwerken ebenfalls nicht vor dem 14. Jahrhundert vor.

Aus Versehen falsch Korrigiertes wird rückgängig gemacht, indem man die Korrektur auf dem Rand durchstreicht und Punkte unter die fälschlich korrigierte Stelle setzt.

Ligaturen (zusammengezogene Buchstaben) werden verlangt, indem man die fälschlich einzeln nebeneinandergesetzten Buchstaben durchstreicht und auf dem Rand mit einem Bogen darunter wiederholt, z. B. Schiff. Fälschlich gesetzte Ligaturen werden durchgestrichen, auf dem Rand wiederholt und durch einen Strich getrennt, z. B. Auflage.

#### Weitere Empfehlungen

Kammen in **oiner Zeele mehrere Fehler vor**, dann erhalten sie ihrer Reihenfolge nach verschiedene Zeichen. Für ein und denselben falschen Buchstaben wird aber nur ein Korrekturzeichen verwendet, das om Rond mehrfoch vor den richtigen Buchstaben gesetzt wird.

 $\overline{a}$   $\overline{b}$   $\overline{a}$  $\mathsf{L}\mathsf{L}\mathsf{L}$ 

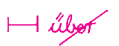

∏∯  $\Pi f | \ell$ 

C

Fehlende Zeilen signalisiert man mit  $\downarrow$  am linken Textrand zwischen vorangehender und folgender Zeile.

erste Zeile dritte Zeile

> Bei der Korrektur ist auf zu häufige Trennungen hinzuweisen, die die Setzerei nach Möglichkeit durch Umsetzen verringern sollte. Bei langen Zeilen sollten nicht mehr als 3, bei kurzen (z. B. im Wörterbuch oder Lexikon) nicht mehr als 5 Trennungen aufeinanderfolgen.

> > mmmmmmmmmmmmmmmmmmmmmmmmmmmmmmmmmmmmmmmmmmmmmmmmmmmmmmmmmmmmmmmmmmmmmmmm-

**6 Trennungen** 

 $\begin{array}{ccc} & \texttt{if} & \texttt{if} & \texttt{if} \end{array}$ 

H zweite Zeile

Bei der Korrektur sollten auch sinnentstellende und unschöne Trennungen aufgelöst werden, um einen mühelosen Lesefluss zu gewährleisten. Zu diesem Zweck darf im Flattersatz das Zeichen [verwendet werden, im Blocksatz sind die umzustellenden Zeichen zu umkreisen und mit einer Schleife zu versetzen.

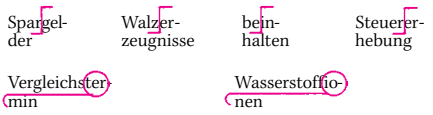

 $\begin{array}{c}\n0 \\
\hline\n0\n\end{array}$ Mit Randvermerken wird auf eine umfangreiche Korrektur hingewiesen, die rechts neben dem Text zu viel Platz einnehmen würde.

Der auf Mitte zu setzende Punkt, z. B. der Multiplikationspunkt bei mathematischem Satz, wird mit nebenstehendem Zeichen angegeben.

Verstellte Zeilen werden mit waagerechten Randstrichen versehen und in der richtigen Reihenfolge nummeriert, z. B.:

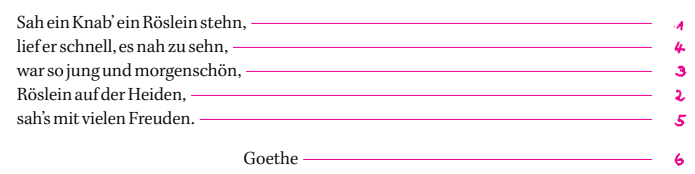

#### In den neuen Bundesländern übliche Korrekturzeichen

In den neuen Bundesländern werden neben den Zeichen der DIN-Norm häufig auch Korrekturzeichen verwendet, die bis 1990 in der DDR nach dem Standard TGL 0-16511 gültig waren. Dies gilt vor allem für die folgenden Fälle:

Mit dem Zeichen  $\frac{1}{2}$   $\frac{1}{2}$  werden zu sperrende Wörter oder Wortteile unterstrichen. Das Zeichen wird auf dem Rand wiederholt.

Einfügungen in Form eines Wortes oder mehrerer Wörter werden durch eins der Zeichen  $\forall \forall \forall \forall \forall \forall$  kenntlich gemacht; der fehlende Textteil wird neben das auf  $\mathsf{V}$  Rand wiederholte Zeichen geschrieben. Sollen Zeilen oder ganze Abschnitte umgestellt werden, so erfasst man von der aus ein Pfeil zur richtigen Stelle führt. Das Zeichen ist am

sie seitlich (in der Regel am linken Satzrand) mit einer Klammer, rechten Rand zu wiederholen.

Als Exponenten oder Indizes zu setzende Ziffern werden wie folgt gekennzeichnet: Exponent 1. Ordnung mit dem Zeichen  $\vee$ , Exponent 2. Ordnung mit dem Zeichen  $\forall$  (das Zeichen wird unter die Ziffer oder unter den Buchstaben gesetzt):

$$
\exp\left(e^{x^n}\right)
$$

Index 1. Ordnung mit Zeichen  $\wedge$ , Index 2. Ordnung mit dem Zeichen (das Zeichen wird über die Ziffer oder über den Buchstaben gesetzt):

 $(H_2O, y_{n_3})$ 

#### Korrekturzeichen aus dem Bleisatz

 $\mathbb{R}$ Beschädigte Buchstaben werden durchgestrichen und auf dem Rand einmal unterstrichen.

Um unkerliche Textpassagen, verschmutzte Buchstaben und zu stark erscheinende Stellen wird eine Linie gezogen. Dieses Zeichen wird auf dem Rand wiederholt.

Auf dem Kopf stehende Buchstaben <sup>[2]</sup> (Fliegenköpfe) werden durchgestrichen und auf dem Rand durch die richtigen ersetzt. Dies gilt auch für quer stehende und umgedrer<mark>t</mark>te Buchstaben.

Spieße, d. h. im Satz mitgedruckter Ausschluss, Durchschuss oder ebensolche Quadrate, werden unterstrichen und auf dem Rand durch  $\#$  angezeigt.

Nicht Linie haltende Stellen werden durch  $\overline{u_0e^r}$  und  $u^{n}t_{er}$  der Zeile gezogene parallele Striche angezeichnet.

" dem

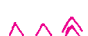

 $s F h$ 

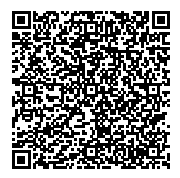

RTK Medientechnik AG Medienhaus Kloten Steinackerstrasse 3 CH-8302 Kloten Telefon 044 804 91 11 office@rtk.ch www.rtk.ch